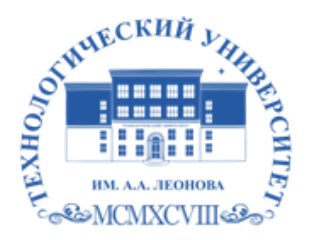

Федеральное государственное бюджетное образовательное учреждение высшего образования «ТЕХНОЛОГИЧЕСКИЙ УНИВЕРСИТЕТ ИМЕНИ ДВАЖДЫ ГЕРОЯ СОВЕТСКОГО СОЮЗА, ЛЕТЧИКА-КОСМОНАВТА А.А. ЛЕОНОВА»

Троицкий Александр Витальевич Александр Подписано цифровой подписью: Троицкий Витальевич

**УТВЕРЖДАЮ и.о. проректора А.В. Троицкий «\_\_\_»\_\_\_\_\_\_\_\_\_\_\_2023 г.**

### **ИНСТИТУТ ИНФОКОММУНИКАЦИОННЫХ СИСТЕМ И ТЕХНОЛОГИЙ**

### *КАФЕДРА ИНФОРМАЦИОННЫХ ТЕХНОЛОГИЙ И УПРАВЛЯЮЩИХ СИСТЕМ*

## **РАБОЧАЯ ПРОГРАММА**

### **ДИСЦИПЛИНЫ**

### **«Современные методы повышения пропускной способности**

### **информационных сетей»**

### **МОДУЛЯ**

### **«Информационные сети»**

**Направление подготовки:** 09.04.03 – Прикладная информатика

**Профиль:** Прикладная информатика в информационной сфере

**Уровень высшего образования:** магистратура

**Форма обучения:** очная

**Год набора:** 2023

Королев 2023

роны работодателей в составе основной профессиональной образователь-Рабочая программа является составной частью основной профессиональной образовательной программы и проходит рецензирование со сто-<br>роны работодателей в составе основной профессиональной образовательной программы. Рабочая программа актуализируется и корректируется еже-<br>годно.  $\mathcal{L}$ 

Автор: дтн, проф. Стреналюк Ю.В. Рабочая программа дисциплины:<br>Современные методы повышения пропускной способности информационных **еетей.** – Королев МО: «МГОТУ», 2023.

Рецензент: д.т.н., профессор Артюшенко В.М.

Рабочая программа составлена в соответствии с требованиями федерального Государственного образовательного стандарта высшего образования (ФГОС ВО) по направлению подготовки магистров 09.04.03 «Прикладная информатика» и Учебного плана, утвержденного Ученым советом «МГОТУ».<br>Протокол № 9 от 11.04.2023 г.

## **Рабочая программа рассмотрена и одобрена на заседании кафедры:**

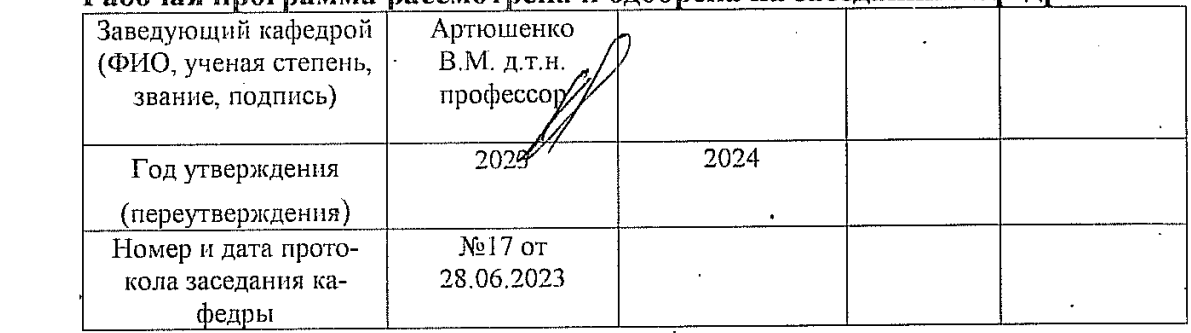

### **Рабочая программа согласована:**

**Руководитель ОПОП \_\_\_\_\_\_\_\_\_\_\_\_\_\_\_\_\_\_\_\_\_\_**д.т.н., проф. Стреналюк Ю.В.

### **Рабочая программа рекомендована на заседании УМС:**

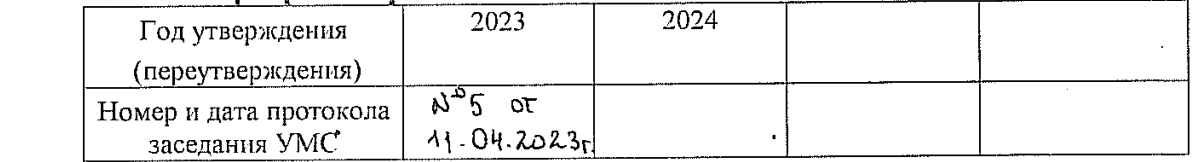

### 1. Перечень планируемых результатов обучения по дисциплине, соотнесенных с планируемыми результатами освоения ОПОП

### Целью изучения дисциплины является:

Предоставить магистрантам возможность получить знания и практический опыт в области методов повышения пропускной способности современных информационных сетей.

В процессе обучения обучающийся приобретает и совершенствует следующие компетенции:

### Профессиональные компетенции

ПК-9 Способность управлять информационными ресурсами и ИС

ПК-10 Способность управлять проектами по информатизации прикладных задач и созданию ИС предприятий и организаций.

Основными задачами дисциплины являются:

Уяснить понятие пропускной способности информационных сетей и получить навыки ее численного и имитационного расчета.

Показатель освоения компетенции отражают следующие индикаторы:

### Трудовые действия (Обобщенные трудовые функции - код 7)

06.014 - Управление сервисами ИТ

06.015 - Управление работами по сопровождению и проектами создания (модификации) ИС. автоматизирующих залачи организационного управления и бизнес-процессы

06.016 - Управление проектами в области ИТ малого и среднего уровня сложности в условиях неопределенностей, порождаемых запросами на изменения, с применением формальных инструментов управления рисками и проблемами проекта

06.017, 06.022 - Управление программно-техническими, технологическими и человеческими ресурсами

### Необходимые умения

Осуществлять коммуникации, проводить анкетирование, интервьюирование, переговоры

Собирать исходную документацию, анализировать входные данные

Устанавливать оборудование и программное обеспечение

Устанавливать операционные системы, СУБД, прикладное ПО

Кодировать на языках программирования

Планировать работы

Оценивать объемы работ и сроки их выполнения

Тестировать результаты собственной работы

Составлять отчетность, разрабатывать документы

Составлять отчетность, проводить презентации

### Необходимые знания

Архитектура, устройство и функционирование вычислительных систем

Коммуникационное оборудование

Сетевые протоколы

Основы современных операционных систем

Основы современных систем управления базами данных

Устройство и функционирование современных ИС

Теория баз данных

Системы хранения и анализа баз данных

Современные методики тестирования разрабатываемых ИС: основы интеграционного тестирования

Современные стандарты информационного взаимодействия систем

Программные средства и платформы инфраструктуры информационных технологий организаций

Отраслевая нормативная техническая документация

Основы управления изменениями

Источники информации, необходимой для профессиональной деятельности

Современный отечественный и зарубежный опыт в профессиональной деятельно-

сти

Индикаторы компетенций прописаны в ОПОП ВО

### 2. Место дисциплины в структуре ОПОП ВПО

Дисциплина «Современные методы повышения пропускной способности информационных сетей» модуля «Информационные сети» относится к части, формируемой участниками образовательных отношений основной профессиональной образовательной программы подготовки магистров по направлению подготовки 09.04.03 «Прикладная информатика» (раздел Дисциплины по выбору).

Дисциплина реализуется кафедрой информационных технологий и управляющих систем.

Лисциплина базируется на компетенциях, освоенных в курсе «Метолы анализа пропускной способности информационных сетей» (ПК-9,10), и служит основой курса «Перспективные направления развития информационных сетей. Технологии "облачных" вычислений».

### 3. Объем дисциплины и виды учебной работы

Общая трудоемкость дисциплины для студентов очной формы обучения составляет 3 зачетных единицы, 108 часов.

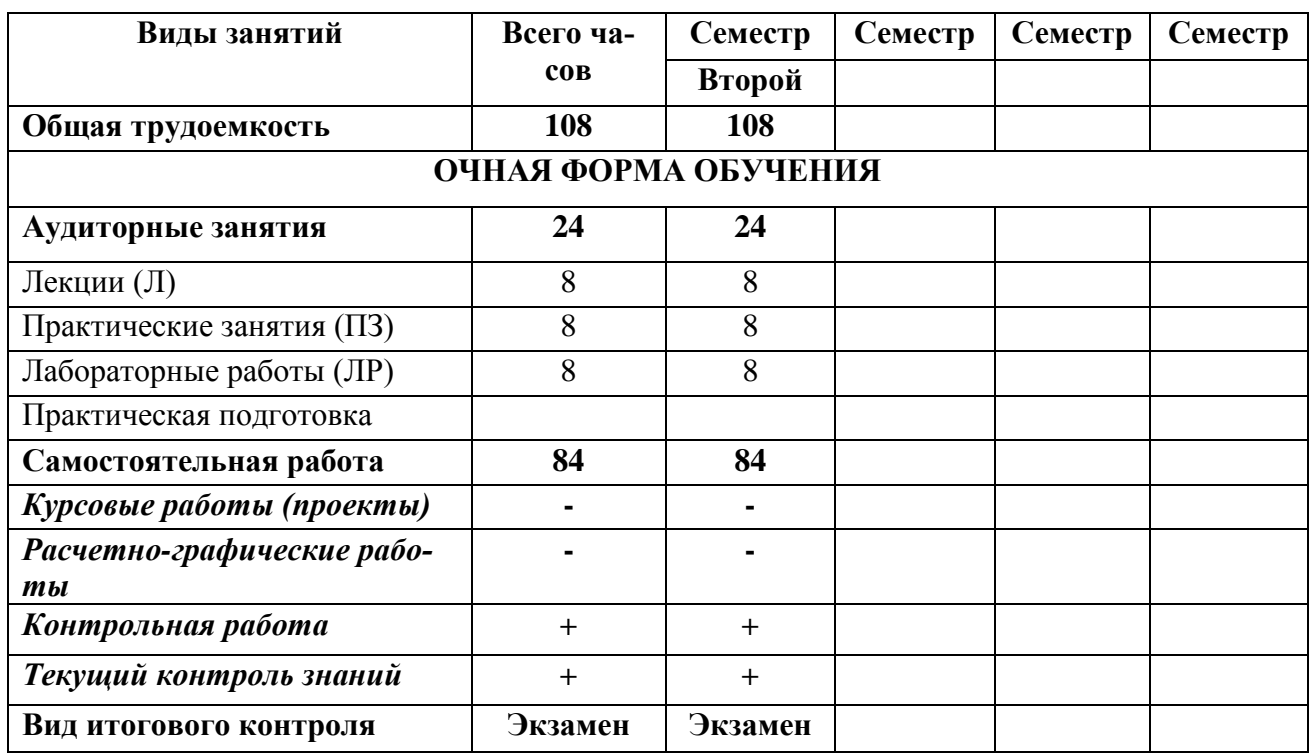

Таблица 1

Заочной подготовки не предусмотрено.

#### $\overline{4}$ . Содержание дисциплины

## 4.1. Темы дисциплины и виды занятий

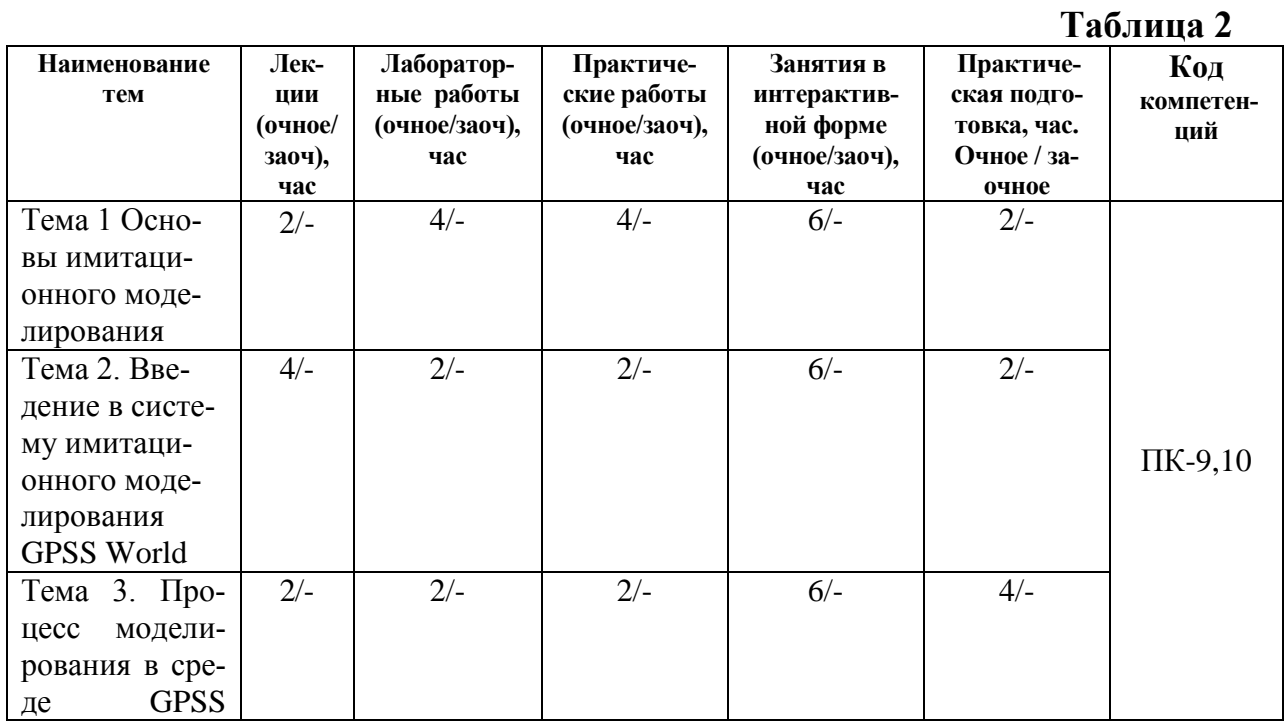

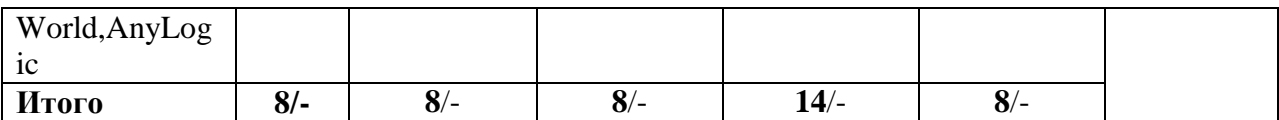

### **4.2. Содержание тем дисциплины**

### **Тема 1. Основы имитационного моделирования**

- 1.1. Понятие имитационного моделирования
- 1.2. Принципы организации имитационного моделирования

### **Тема 2. Введение в систему имитационного моделирования GPSS World**

- 2.1. Состав системы имитационного моделирования GPSS World
- 2.2. Элементы языка GPSS World
- 2.3. Объекты GPSS-модели
- 2.4. Состав и структура GPSS-модели

### **Тема 3. Процесс моделирования в среде GPSS World.**

- 3.1. Запуск процесса моделирования
- 3.2. Транзакты
- 3.3. Модельное время
- 3.3. Списки
- 3.5. Завершение моделирования
- 3.6. Системные числовые атрибуты
- 3.7. Встроенные вероятностные распределения

### **5. Перечень учебно-методического обеспечения для самостоятельной работы по дисциплине (модуля)**

1. Методические указания для обучающихся по освоению дисциплины.

### **6. Фонд оценочных средств для проведения промежуточной аттестации обучающихся по дисциплине (модуля)**

Структура фонда оценочных средств для проведения промежуточной аттестации обучающихся по дисциплине приведена в Приложении 1 «Фонд оценочных средств для проведения промежуточной аттестации обучающихся по дисциплине».

### **7. Перечень основной и дополнительной учебной литературы, необходимой для освоения дисциплины**

### **Основная литература:**

1. Пятибратов, А.П. Вычислительные системы, сети и телекоммуникации : учебное пособие / под ред. А.П. Пятибратова. - Москва : КНОРУС, 2017. - 372 с. - (Бакалавриат). - ISBN 978-5-406-05577-9.

2. Вычислительные системы, сети и телекоммуникации: Учебное пособие по дисциплине «Вычислительные системы, сети и телекоммуникации» для студентов, обучающихся по направлению 09.03.03 Прикладная информатика / С. В. Буцык, А. С. Крестников, А. А. Рузаков, Челяб. гос. ин-т культуры. ; С. В. Буцык, А. С. Крестников, А. А. Рузаков, Челяб. гос. ин-т культуры. Челябинск : ЧГИК, 2016. - 117с. - ISBN 978-5-94839-537-1. <https://rucont.ru/efd/365602>

3. Стреналюк, Ю.В. Вычислительные системы, сети и телекоммуникации. Часть 1 Вычислительные системы и ЭВМ [Текст] / учебник для студентов высших учебных заведений – О.А. Копылов, Ю.В. Стреналюк, Е.Д. Штрафина. - Королевский ИУЭС, 2011. - 318с.

4. Стреналюк, Ю.В. Сети ЭВМ и средства телекоммуникаций: Учебная программа и методические материалы. - Ярославль: "Канцлер", 2009.

### **Дополнительная литература:**

1. Олифер Виктор, Олифер Наталья. Компьютерные сети. Принципы, технологии, протоколы: Юбилейное издание. — СПб.: Питер, 2020. — 1008 с: ил. — (Серия «Учебник для вузов»). ISBN 978-5-4461-1426-9

2. Пуговкин, А. В. Сети передачи данных : учебное пособие / А.В. Пуговкин. - Томск : Факультет дистанционного обучения ТУСУРа, 2015. - 138 с. - Электронная программа (визуальная). Электронные данные : электронные. URL: <http://biblioclub.ru/index.php?page=book&id=480793>

3. Алиев Т.И. Основы моделирования дискретных систем. – СПб: СПбГУ ИТМО, 2009. – 363 с.

4. Крылов В.В., Самохвалов С.С. Теория телетрафика и ее приложения. – СПб.: БХВ-Петербург, 2005. - 288 с.

5. Росляков, А.В. Сети доступа / А. В. Росляков. - М.: Горячая линия-Телеком, 2007. - 96 с.

6. Замятина О.И. Моделирование сетей: учебное пособие. – Томск: Изд-во Томского политехнического университета, 2012. – 160 с.

### **8. Перечень ресурсов информационно-телекоммуникационной сети «Интернет», необходимых для освоения дисциплины (модуля)**

### **Интернет-ресурсы**:

- *1. http://www.intuit.ru*
- *2. <http://hi-tech.mail.ru/>*
- *3. <http://www.ferra.ru/>*
- *4. <http://www.ixbt.com/>*
- *5. <http://www.thg.ru/>*
- *6. [http://www.dgl.ru/h](http://www.dgl.ru/)ttp://supreme2.ru/*
- *7. <http://www.mobiledevice.ru/>*
- *8. <http://4pda.ru/>*

### **9. Методические указания для обучающихся по освоению дисциплины (модуля)**

Методические указания для обучающихся по освоению дисциплины (модуля) приведены в Приложении 2.

### **10. Перечень ресурсов информационно-телекоммуникационной сети «Интернет» необходимых для освоения дисциплины (модуля)**

### **Интернет-ресурсы:**

*MSOffice, AnyLogic , GPSS (свободное ПО).* Информационные справочные системы:

- *1. Электронные ресурсы образовательной среды «УНИВЕРСИТЕТ».*
- *2. Информационно-справочные системы Консультант +, Гарант.*

### **11. Описание материально-технической базы, необходимой для осуществления образовательного процесса по дисциплине**

*.*

### **Лекционные занятия:**

- аудитория, оснащенная презентационной техникой (проектор, экран); - комплект электронных презентаций/слайдов.

### **Практические занятия:**

- компьютерный класс с проектором для интерактивного обучения в форме слайд-презентаций, оборудованный современными лицензионными программно-техническими средствами: операционная система не ниже Windows XP; офисные программы MSOffice 7;

- рабочее место преподавателя, оснащенное ПК с доступом в Интернет;

- рабочие места студентов, оснащенные ПК с доступом в Интернет.

**Приложение 1**

**Фонд оценочных средств для проведения промежуточной аттестации обучающихся по дисциплине** 

### **ИНСТИТУТ ИНФОКОММУНИКАЦИОННЫХ СИСТЕМ И ТЕХНОЛОГИЙ**

### *КАФЕДРА ИНФОРМАЦИОННЫХ ТЕХНОЛОГИЙ И УПРАВЛЯЮЩИХ СИСТЕМ*

# **ФОНД ОЦЕНОЧНЫХ СРЕДСТВ ДЛЯ ПРОВЕДЕНИЯ ПРОМЕЖУТОЧНОЙ АТТЕСТАЦИИ ОБУЧАЮЩИХСЯ ПО ДИСЦИПЛИНЕ (МОДУЛЮ)**

### **«Современные методы повышения пропускной способности информационных сетей»**

**Модуль «Информационные сети»**

**(Приложение 1 к рабочей программе)**

**Направление подготовки:** 09.04.03 – Прикладная информатика **Профиль:** Прикладная информатика в информационной сфере **Квалификация (степень) выпускника:** магистр **Форма обучения:** очная **Год набора:** 2023

> Королев 2023

# 1. Перечень компетенций с указанием этапов их формирования в процессе освоения образовательной программы

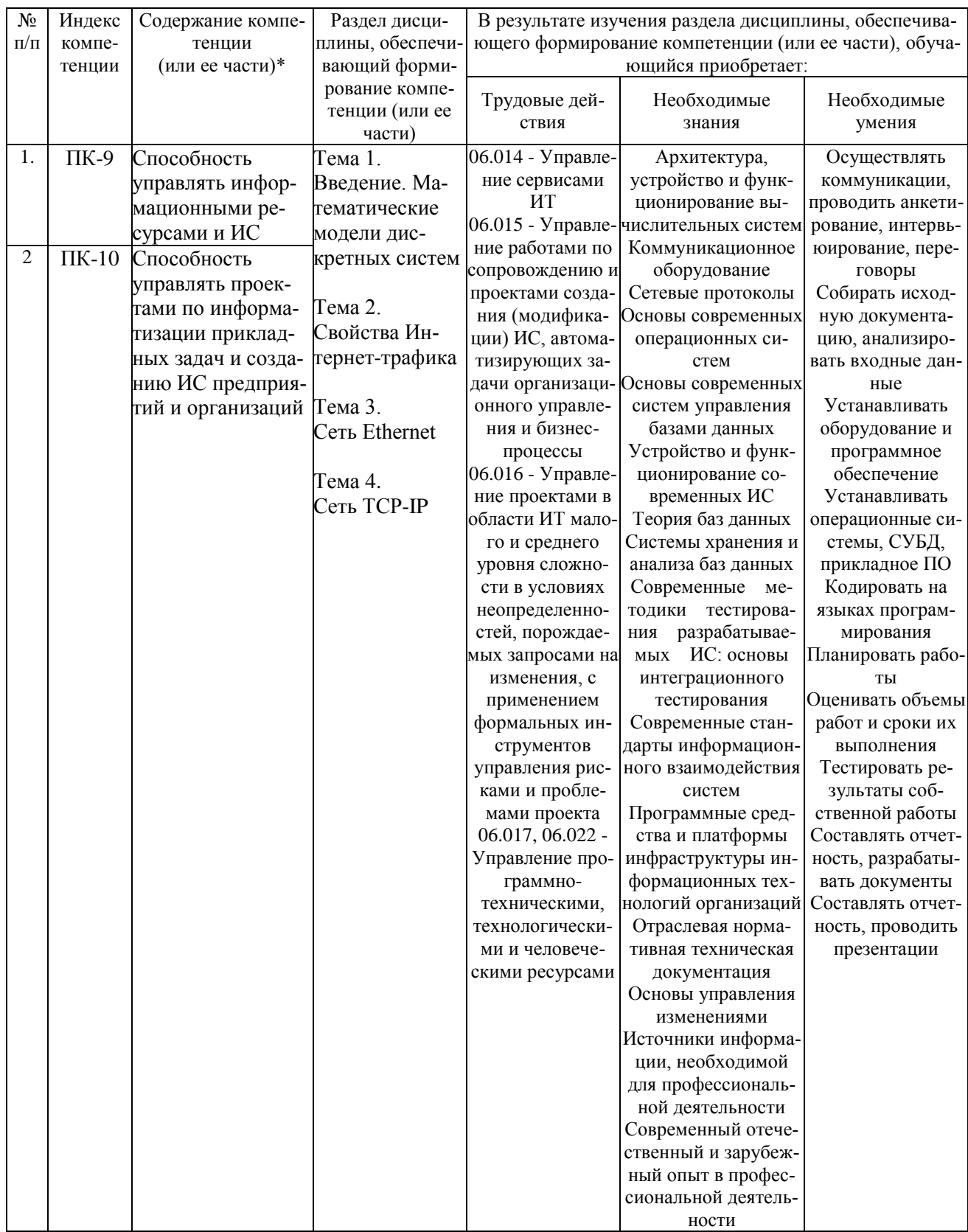

### **2. Описание показателей и критериев оценивания компетенций на различных этапах их формирования, описание шкал оценивания**

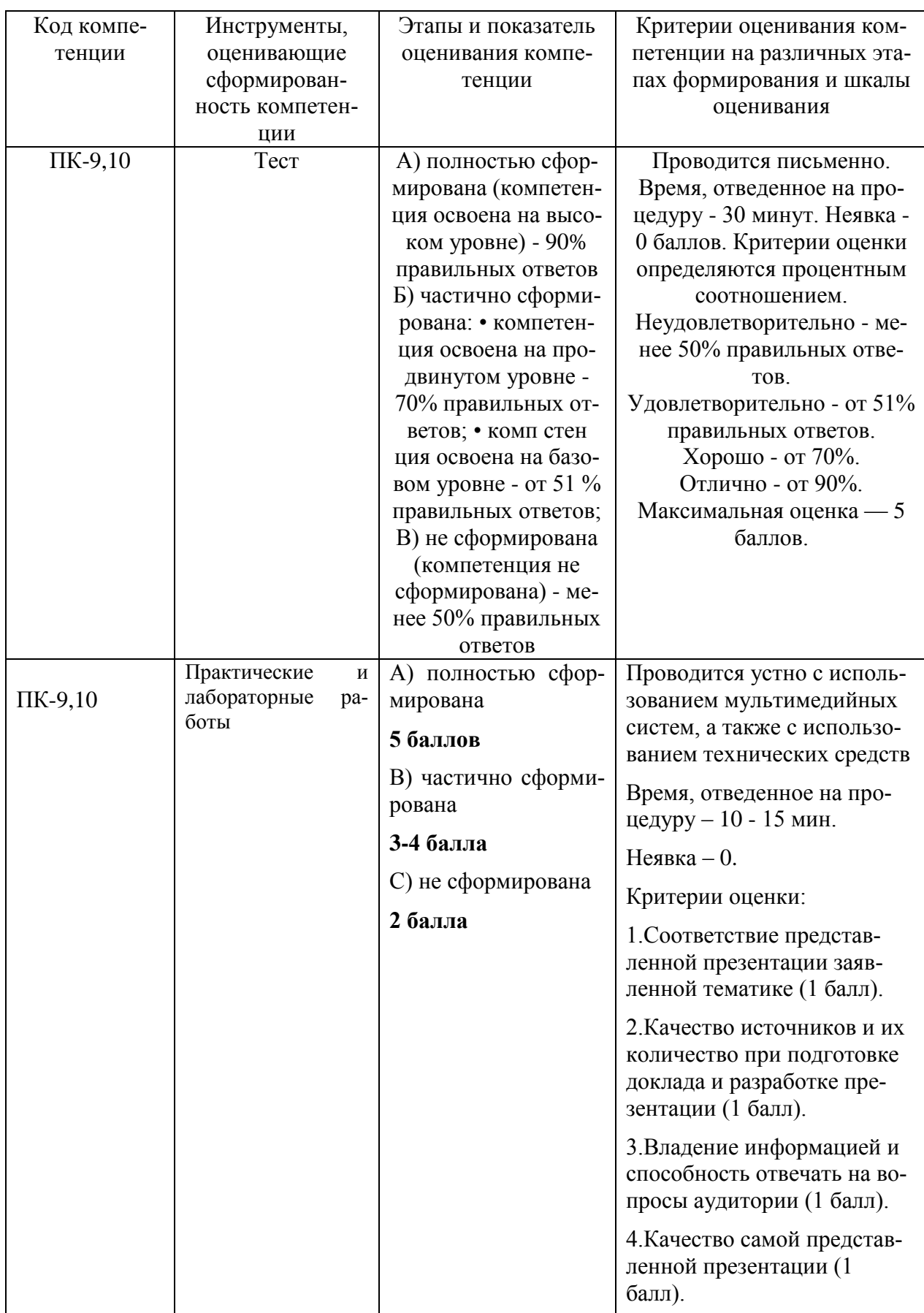

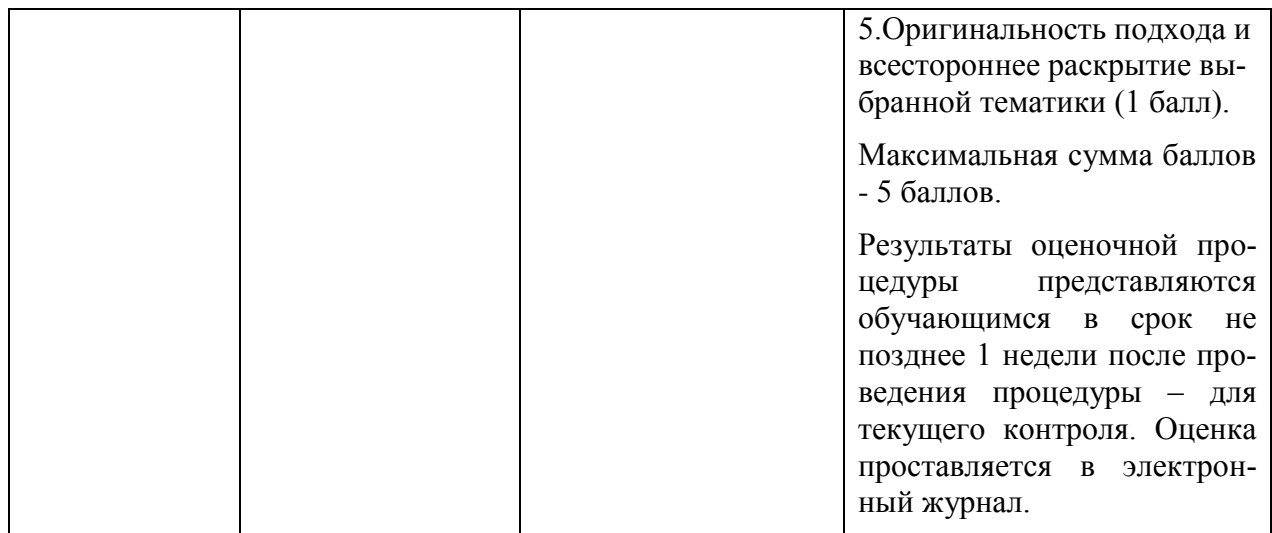

3. Типовые контрольные задания или иные материалы, необходимые для оценки знаний, умений, навыков и (или) опыта деятельности, характеризующих этапы формирования компетенций в процессе освоения образовательной программы

### Примерная тематика докладов и рефератов:

1. Понятие случайного процесса.

2. Что понимается под состоянием случайного процесса?

3. Классификация случайных процессов.

4. В чём отличие дискретного случайного процесса от непрерывного?

5. Привести примеры систем, в которых процессы непрерывными.

6. Привести примеры систем, в которых процессы дискретными.

7. В чём отличие дискретного случайного процесса с непрерывным временем от процесса с дискретным временем?

8. Понятие марковского случайного процесса.

9. Как называется процесс, в котором переход из одного состояния в другое зависит только от состояния, в котором находится процесс?

10. При каком условии случайный процесс с непрерывным временем является марковским?

11. По какому закону должны быть распределены интервалы времени между соседними переходами, чтобы дискретный случайный процесс был марковским? Ответ обосновать.

12. Дать определение интенсивности перехода для марковского случайного процесса с непрерывным временем.

13. Из какого условия определяются диагональные элементы матрицы интенсивностей переходов?

14. Чему равны диагональные элементы матрицы интенсивностей переходов?

15. Понятие эргодического свойства случайного процесса.

16. В чем различие между случайными процессами, обладающими и не обладающими эргодическим свойством?

17. Что означает понятие "стационарная вероятность состояния случайного процесса"?

18. Перечислить условия, при которых марковский процесс с дискретным временем обладает эргодическим свойством.

19. Объяснить на примере, почему марковский процесс с разложимой и периодической матрицей вероятностей переходов не обладает эргодическим свойством?

20. Тенденции развития информационных сетей.

21. Повышение пропускной способности информационных сетей.

22. Проблемы повышения пропускной способности информационных сетей.

23. Самоподобность трафика информационных сетей.

### Тесты

- 1. Какой уровень модели OSI реализует следующие функции: формирование электрических сигналов; передача битов по физическим каналам; кодирование информации; модуляция; синхронизация?
	- $\bullet$ Сеансовый.
	- Транспортный.
	- Сетевой.
	- Канальный.  $\bullet$
	- Физический
- **2.** PDU более высоких уровней последовательно вкладываются в поле данных передаваемого PDU. Этот процесс последовательной упаковки данных для передачи называет-CЯ:
	- Дефрагментацией.
	- Мультиплексированием.  $\bullet$
	- $\bullet$ Декапсуляцией.
	- Демультиплексированием.
	- Инкапсуляцией.
- 3. Высокая общая пропускная способность сети при передаче пульсирующего трафика, а также возможность динамически перераспределять пропускную способность физиче-

ских каналов связи между абонентами в соответствии с реальными потребностями их трафика. Это:

- Достоинства коммутации пакетов.  $\bullet$
- Недостатки коммутации каналов.
- Достоинства коммутации каналов.
- Недостатки коммутации пакетов.  $\bullet$
- 4. Формализованные правила, определяющие последовательность и формат сообщений. которыми обмениваются сетевые компоненты, лежащие на одном уровне модели OSI, но в разных узлах, называются:
	- Интерфейсом.
	- Протоколом.
	- Стеком протоколов.
	- $\bullet$ Стандартом.
	- Маршрутом.
- 5. Какой уровень модели OSI реализует следующие функции: надежная доставка пакета между двумя соседними станциями в сети с произвольной топологией и между любыми станциями в сети с типовой топологией, проверка доступности разделяемой среды, вылеление

кадров из потока данных, поступающих по сети, формирование кадров при отправке данных, подсчет и проверка контрольной суммы?

- Сеансовый.
- Транспортный.
- Канальный.
- Сетевой.
- Физический.
- 6. Формула C=2F·log2M, где C макс. пропускная способность линии в бит/с, F ширина полосы пропускания линии в герцах, М - количество различимых состояний информационного параметра (выбрать 2):
	- предложена Найквистом.
	- устанавливает связь между полосой пропускания линии и ее максимально возможной пропускной способностью.
	- справедлива только для беспроводных линий связи.  $\bullet$
	- $\bullet$ справедлива только для кабельных линий связи.
	- предложена Клодом Шэнноном.
- 7. Наименее помехоустойчивыми являются линии связи:
	- На неэкранированной витой паре.
	- Беспроводные (радиолинии).  $\bullet$
	- На экранированной витой паре.
- На коаксиальном медном кабеле.
- На волоконно-оптическом кабеле.
- **8.** Какая характеристика линии связи показывает, как затухает амплитуда синусоиды на выходе линии связи по сравнению с амплитудой на ее входе для всех возможных частот передаваемого сигнала?
	- Затухание (attenuation).
	- Полоса пропускания (bandwidth).
	- Амплитудно-частотная характеристика (АЧХ).
	- Помехоустойчивость.
	- Пропускная способность (throughput).
- **9.** Наиболее помехоустойчивыми являются линии связи:
	- Беспроводные (радиолинии).
	- На неэкранированной витой паре.
	- На экранированной витой паре.
	- На волоконно-оптическом кабеле.
	- На коаксиальном медном кабеле.
- **10.**Какая характеристика линии связи указывает непрерывный диапазон частот, для которого отношение амплитуд выходного и входного сигналов превышает некоторый заранее заданный предел, обычно 0,5?
	- Амплитудно-частотная характеристика (АЧХ).
	- Достоверность передачи данных.
	- Затухание (attenuation).
	- Полоса пропускания (bandwidth).
	- Пропускная способность (throughput).
- **11.**Работу подуровня MAC канального уровня для беспроводных LAN определяет стандарт:
	- IEEE 802.2;
	- IEEE 802.3;
	- IEEE 802.3u;
	- IEEE 802.3z;  $\square$  IEEE 802.11. 12. Какие технологии локальных сетей исполь-

зуют топологию «дерево»?

(выбрать 3)

- Ethernet.
- Fast Ethernet.
- Gigabit Ethernet.
- Token Ring.
- FDDI.

**13.**Повторитель, который имеет несколько портов и соединяет несколько физических сегментов, называют (выбрать 2):

- Коммутатором.
- Концентратором.
- Хабом.
- Свитчем.
- Маршрутизатором.
- **14.**Коммуникационный мультипроцессор, каждый порт которого обрабатывает кадры по алгоритму моста независимо от других портов (то есть кадры обрабатываются в параллельном режиме). Это устройство называется (выбрать 2):
	- Свитч. Шлюз.
	- Хаб.
	- Коммутатор.
	- Маршрутизатор.
- **15.**Для доступа к беспроводной сети беспроводной адаптер может устанавливать связь с беспроводной точкой доступа. Такой режим беспроводной сети называется:
	- адаптер-точка.
	- Ad Hoc.
	- инфраструктурным.
	- точка-точка.
	- беспроводной мост.
- **16.**Метрика, по умолчанию используемая протоколом RIP?
	- Пропускная способность.
	- Задержка пакета.
	- Число хопов.
	- Надежность передачи.
	- Вероятность потери пакета.
- **17.**Эвристический алгоритм динамического программирования БеллманаФорда реализует протокол маршрутизации:
	- OSPF.
	- ARP.
	- UDP.
	- RIP.
	- TCP.

**18.**Динамическое назначение IP адресов обеспечивает протокол:

• ARP.

- ICMP.
- UDP.
- TCP.
- DHCP.

**19.**Какой тип адреса используется только в протоколе IPv6 (и не используется в IPv4)?

- Индивидуальный адрес (unicast).
- Групповой адрес (multicast).
- Адрес произвольной рассылки (anycast).
- Частный (private) адрес.
- **20.**Каждый маршрутизатор периодически и широковещательно рассылает по сети вектор расстояний от себя до всех известных ему сетей. Это характерно для алгоритма маршрутизации следующего типа:
	- Алгоритм покрывающего дерева (STA).
	- Дистанционно-векторный алгоритм (DVA).
	- Алгоритм состояния связей (LSA).
	- Алгоритм Дийкстры.
	- Алгоритм выявления коллизий.
- **21.**Корпоративная сеть использует адреса класса В и должна обеспечивать как минимум 1000 подсетей с 60 компьютерами в каждой. Какая из приведенных масок для этого подходит?
	- 255.255.128.0.
	- 255.255.240.0.
	- 255.255.255.128*.*
	- $\cdot$  255.255.255.192.
	- 255.255.255.224.
- **22.**Какие три из приведенных адресов являются корректными адресами хостов (public) при использовании маски 255.255.255.248?
	- $\cdot$  196.123.44.190;
	- $\cdot$  192.15.24.104:
	- $\cdot$  223.168.10.100;
	- 220.169.100.45;  $\Box$  192.168.01.87.

**23.**Маршрутизатор получает пакет с адресом назначения 172.16.59.179/22. Какой подсети этот пакет адресован?

- $\cdot$  172.16.56.0/22;
- $\cdot$  172.16.59.0/22;
- $\cdot$  172.16.48.0/22;
- $\cdot$  172.16.32.0/22;
- $\cdot$  172.16.56.48/22.
- **24.**Используются IP адреса класса С. Маска подсети заимствует для представления номера подсети 4 бита. Укажите диапазон корректных адресов хостов, принадлежащих последней подсети?
	- с .225 по .239;
	- с .225 по .254;
	- с.241 по .254;
	- с .241 по .255;  $\square$  с .240 по .255.
- **25.**Какую маску подсети нужно использовать в сети с адресом 172.24.0.0, чтобы обеспечить адресацию 510 компьютеров в каждой подсети?
	- $\cdot$  255.255.252.0
	- $\cdot$  255.255.255.0
	- $\cdot$  255.255.254.0
	- $\cdot$  255.255.248.0
	- $\cdot$  255.255.255.254
- **26.**Сколько хостов можно адресовать в каждой из подсетей сети с адресом 192.169.31.0 при использовании маски подсети 255.255.255.128?
	- 6;
	- $\cdot$  14;
	- 30;
	- 62;
	- $\cdot$  126.
- **27.**В организации, использующей адресную схему класса В, необходимо обеспечить 125 подсетей. Какую для этого маску подсети следует выбрать?
	- $\cdot$  255.255.248.0.
	- $\cdot$  255.255.252.0.
	- $\cdot$  255.255.254.0.
	- $\cdot$  255.255.255.0.
	- $\cdot$  255.255.255.128.
- **28.**Какой класс адресов протокола IPv4 обеспечивает наибольшее число адресов хостов в каждой из сетей?
	- Класс С. П. Класс В. П. Класс А.
	- Класс D*.*
	- Класс E*.*
- **29.**Какой адрес является широковещательным (broadcast) адресом для сети с адресом класса С: 192.168.16.0?
	- $\cdot$  192.168.0.0.
	- $\cdot$  192.168.0.255.
- $\cdot$  192.168.16.0.
- $\cdot$  192.168.16.255.
- $\cdot$  192.168.16.254.

30. Сетевому адаптеру компьютера назначены IP адрес 172.31.192.169 и маска подсети 255.255.255.248. Какой подсети принадлежит этот адрес?

- $\cdot$  172.31.160.0;
- $\cdot$  172.31.192.0;
- $\cdot$  172.31.192.168;

### 4. Методические материалы, определяющие процедуры оценивания знаний, умений, навыков и (или) опыта деятельности, характеризующих этапы формирования компетенций

Формой контроля знаний по дисциплине являются аттестации в виде экзамена в устной форме.

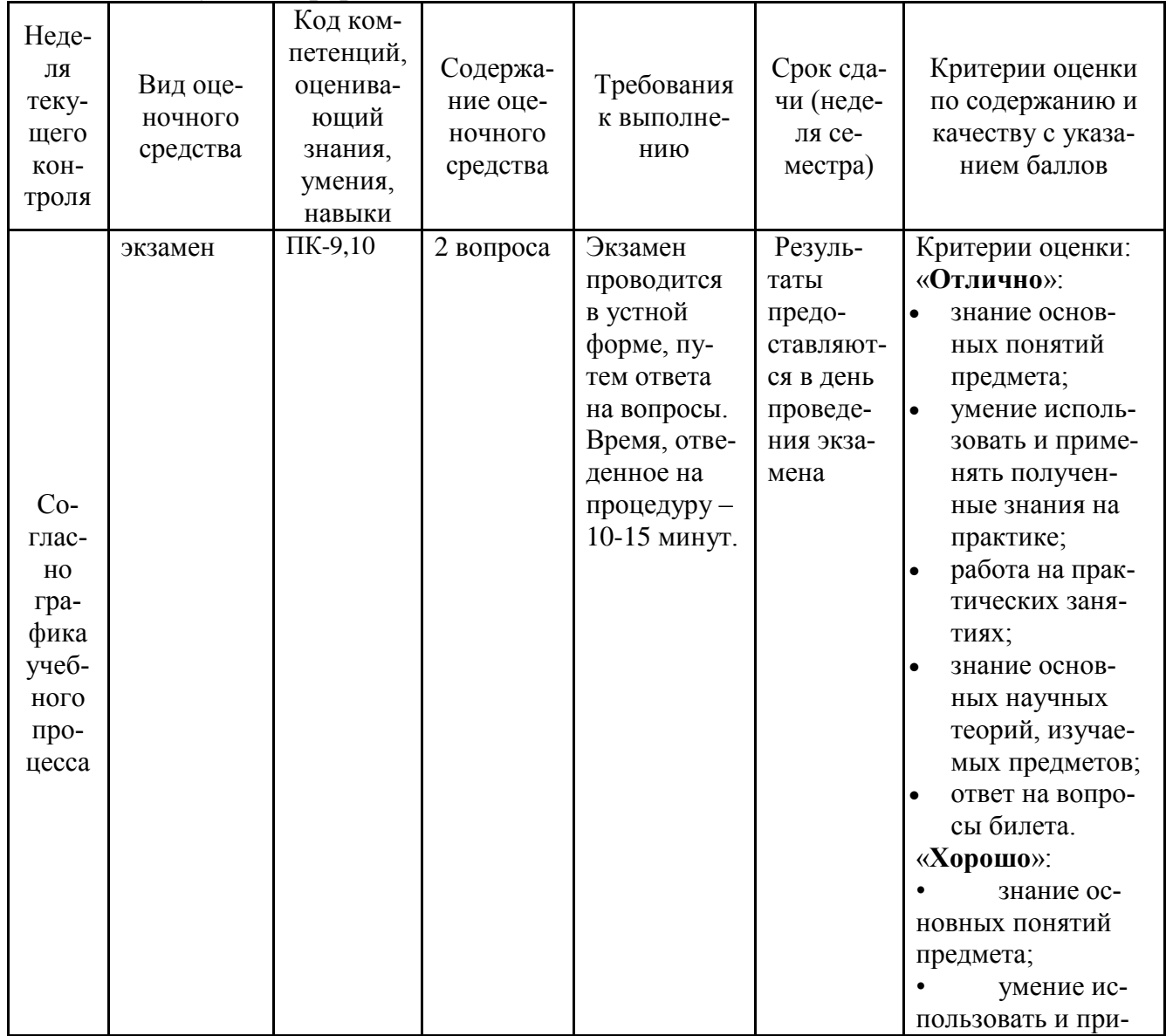

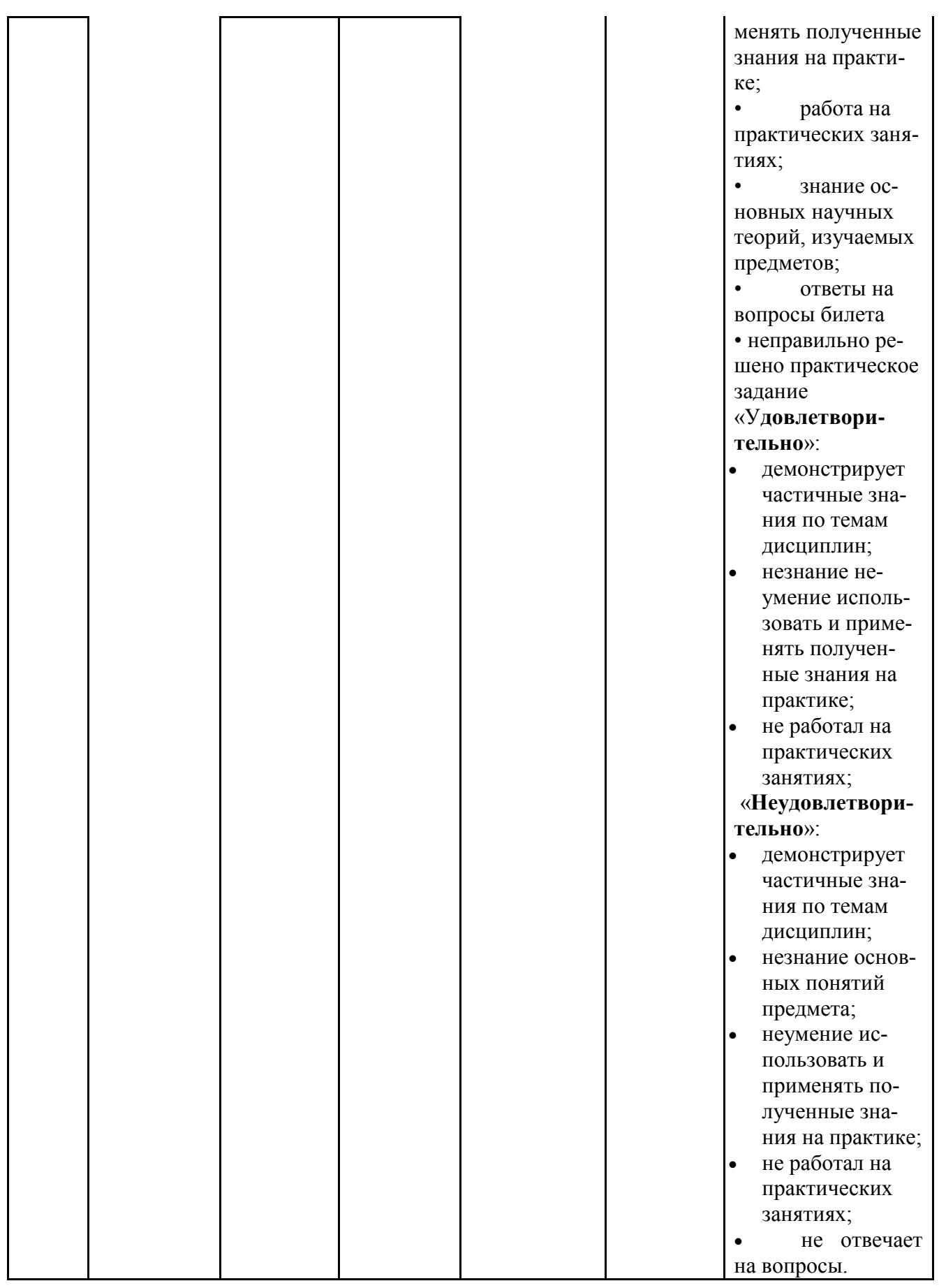

## **Типовые вопросы, выносимые на экзамен**

Марковские моделирование

1. Понятие случайного процесса.

2. Что понимается под состоянием случайного процесса?

3. Классификация случайных процессов.

4. В чём отличие дискретного случайного процесса от непрерывного?

5. Привести примеры систем, в которых процессы непрерывными.

6. Привести примеры систем, в которых процессы дискретными.

7. В чём отличие дискретного случайного процесса с непрерывным временем от процесса с дискретным временем?

8. Понятие марковского случайного процесса.

9. Как называется процесс, в котором переход из одного состояния в другое зависит только от состояния, в котором находится процесс?

10. При каком условии случайный процесс с непрерывным временем является марковским?

11. По какому закону должны быть распределены интервалы времени между соседними переходами, чтобы дискретный случайный процесс был марковским? Ответ обосновать.

12. Дать определение интенсивности перехода для марковского случайного процесса с непрерывным временем.

13. Из какого условия определяются диагональные элементы матрицы интенсивностей переходов?

14. Чему равны диагональные элементы матрицы интенсивностей переходов?

15. Понятие эргодического свойства случайного процесса.

16. В чем различие между случайными процессами, обладающими и не обладающими эргодическим свойством?

17. Что означает понятие "стационарная вероятность состояния случайного процесса"?

18. Перечислить условия, при которых марковский процесс с дискретным временем обладает эргодическим свойством.

19. Объяснить на примере, почему марковский процесс с разложимой и периодической матрицей вероятностей переходов не обладает эргодическим свойством?

### Имитационное моделирование

1. Понятия статистического и имитационного моделирования.

2. Основное достоинство имитационного моделирования.

3. Недостатки имитационного моделирования.

4. Основные процедуры имитационного моделирования.

5. По какому принципу осуществляется продвижение модельного времени в имитационной модели.

6. Классификация генераторов случайных величин в зависимости от способа их реализации.

7. Почему величины, вырабатываемые программными генераторами случайных величин, являются псевдослучайными?

8. Перечислить методы генерирования равномерно распределенных случайных величин.

9. Пояснить суть метода квадратов (произведений) для генерирования равномерно распределенных случайных величин.

10. Пояснить суть мультипликативного конгруэнтного метода генерирования равномерно распределенных случайных величин.

11. Понятие длины периода генератора случайных величин.

Итоговое начисление баллов по дисциплине осуществляется в соответствии с разработанной и внедренной балльно-рейтинговой системой контроля и оценивания уровня знаний и внеучебной созидательной активности обучающихся

### **Приложение 2**

**Методические указания для обучающихся по освоению дисциплины (модуля)**

### **ИНСТИТУТ ИНФОКОММУНИКАЦИОННЫХ СИСТЕМ И ТЕХНОЛОГИЙ**

### *КАФЕДРА ИНФОРМАЦИОННЫХ ТЕХНОЛОГИЙ И УПРАВЛЯЮЩИХ СИСТЕМ*

# **МЕТОДИЧЕСКИЕ УКАЗАНИЯ ДЛЯ ОБУЧАЮЩИХСЯ ПО ОСВОЕНИЮ ДИСЦИПЛИНЫ (МОДУЛЯ)**

## **«Современные методы повышения пропускной способности информационных сетей»**

**Модуль «Информационные сети»**

**(Приложение 2 к рабочей программе)**

**Направление подготовки:** 09.04.03 – Прикладная информатика **Профиль:** Прикладная информатика в информационной сфере **Квалификация (степень) выпускника:** магистр **Форма обучения:** очная **Год набора:** 2023

> Королев 2023

### **1. Общие положения**

### **Цель дисциплины:**

Предоставить магистрантам возможность получить знания и практический опыт в области методов анализа пропускной способности современных информационных сетей.

### **Задачи дисциплины:**

Уяснить понятие пропускной способности информационных сетей и получить навыки ее численного и имитационного расчета.

### **2. Указания по проведению практических занятий**

### **Практическое занятие 1**.

Тема. Одноканальная СМО без накопителя.

Вид практического занятия**:** *смешанная форма практического занятия.* Образовательные технологии: компьютерное моделирование.

Тема и содержание практического занятия:

*Цель работы*:

В контакте с преподавателем освоить методы расчета и анализа систем массового обслуживания, провести ряд моделирований таких систем, как моделей информационных сетей.

*Основные положения темы занятия:*

Провести моделирование в рамках:

Практическая работа 2-0\_Одноканальная СМО без накопителя (M/M/1/0)

Практическая работа 2-1. Многоканальная СМО без накопителя (M/M/N/0)

Продолжительность занятия – 4/- ч.

### **Практическое занятие 2.**

Тема. Одноканальная СМО сз накопителем

Вид практического занятия**:** *смешанная форма практического занятия.* Образовательные технологии: компьютерное моделирование.

Тема и содержание практического занятия:

*Цель работы*: Получить практические знания

В контакте с преподавателем освоить методы расчета и анализа систем массового обслуживания, провести ряд моделирований таких систем, как моделей информационных сетей.

*Основные положения темы занятия:*

Провести моделирование в рамках:

Практическая работа 2-2. Одноканальная СМО с накопителем ограниченной емкости (M/M/1/r)

Практическая работа 2-3. Одноканальная СМО с накопителем неограниченной емкости (M/M/1)

Продолжительность занятия – 2/- ч.

### **Практическое занятие 3.**

Тема. Многоканальная СМО накопителем ограниченной ёмкости. Вид практического занятия**:** *смешанная форма практического занятия.* Образовательные технологии: компьютерное моделирование.

Тема и содержание практического занятия:

*Цель работы*: Получить практические знания

В контакте с преподавателем освоить методы расчета и анализа систем массового обслуживания, провести ряд моделирований таких систем, как моделей информационных сетей.

*Основные положения темы занятия:*

Провести моделирование в рамках:

Практическая работа 2-4. Многоканальная СМО накопителем ограниченной ёмкости (M/M/2/1)

Продолжительность занятия – 2/- ч.

### **3. Указания по проведению лабораторного практикума**

### **Лабораторная работа 1**.

Тема. Многоканальная СМО с неоднородным потоком заявок и накопителем ограниченной емкости.

Вид практического занятия**:** *интерактивная форма занятия.*

Образовательные технологии: компьютерное моделирование.

*Вопросы для обсуждения:*

Многоканальная СМО с неоднородным потоком заявок и накопителем ограниченной емкости Продолжительность занятия – 2/- ч.

Задание – промоделировать на заданном программном продукте многоканальную СМО с неоднородным потоком заявок и накопителем ограниченной емкости.

### **Лабораторная работа 2**.

Тема. Многоканальная СМО с раздельными накопителями для заявок разных классов

Вид практического занятия**:** *интерактивная форма занятия.*

Образовательные технологии: компьютерное моделирование.

*Вопросы для обсуждения:*

Многоканальная СМО с раздельными накопителями для заявок разных классов.

Продолжительность занятия – 2/- ч.

Задание – промоделировать на заданном программном продукте многоканальную СМО с раздельными накопителями для заявок разных классов.

### **Лабораторная работа 3**.

Тема. Сети массового обслуживания (МО). Вид практического занятия**:** *интерактивная форма занятия.*

### Вопросы для обсуждения:

1. Разомкнутая СеМО.

2. Замкнутая СеМО.

Продолжительность занятия - 4/- ч.

Задание - промоделировать на заданном программном продукте сеть массового обслуживания.

### 4. Указания по проведению самостоятельной работы студентов

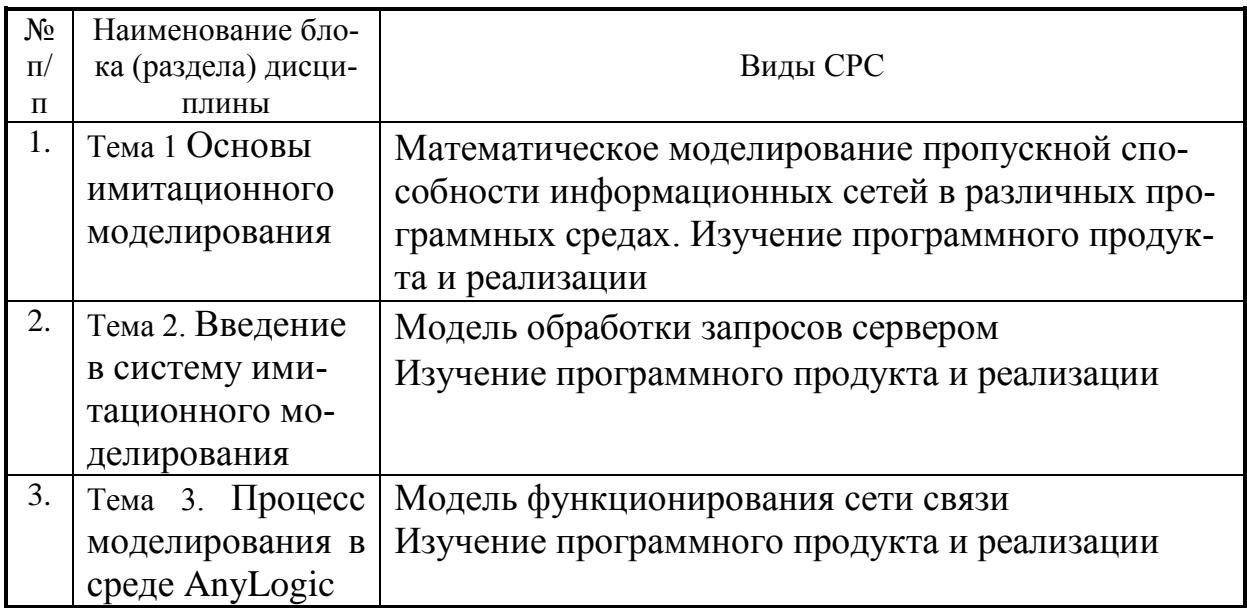

### 5. Указания по проведению контрольных работ для обучающихся очной, заочной формы обучения

Учебным планом данного курса для магистров очной формы обучения предусмотрено написание одной контрольной работы, что является одним из условий успешного освоения ими основных положений данной дисциплины и служит допуском к сдаче экзамена по курсу во время зачетной сессии.

Задания в контрольной работе разрабатываются преподавателем кафедры «Информационных технологий и управляющих систем» УНИВЕРСИ-TET.

Цель выполняемой работы: Продемонстрировать знания и умения в области изучения дисциплины, а также в сфере исследования, анализа и интерпретации полученных данных; показать умения в области систематизирования и обобщения изучаемой информации.

### Основные задачи выполняемой работы:

- 1. Закрепление полученных ранее теоретический знаний;
- 2. Выяснение подготовленности бакалавра к будущей практической рабо-Te:

Процесс написания контрольной работы делится на следующие этапы:

- 1. Определение установленной темы контрольной работы
- 2. Изучение литературы, относящейся к теме контрольной работы
- 3. Оформление контрольной работы
- 4. Представление ее на кафедру для регистрации
- 5. Защита контрольной работы

Подготовку контрольной работы следует начинать с повторения соответствующих разделов учебника, учебных пособий, конспектов лекций.

### **Требования к содержанию контрольной работы:**

В содержании контрольной работы необходимо показать знание рекомендованной литературы по данному заданию, при этом правильно пользоваться первоисточником и избегать чрезмерного цитирования. При использовании цитат необходимо указывать точные ссылки на используемый источник: указание автора (авторов), название работы, место издания, страницы. Кроме основной литературы рекомендуется использовать дополнительную литературу и источники сети Интернет (с детальным указанием сайта, т.е. копирование ссылки и даты обращения). Если в период выполнения контрольной работы были приняты новые законы или нормативно-правовые акты, относящиеся к излагаемой теме, их необходимо изучить и использовать при ее выполнении. Важно обратить внимание на различные концептуальные подходы по исследуемой тематике.

В конце контрольной работы приводится полный библиографический перечень использованных нормативно-правовых актов (если они использовались) и источников.

Оформление библиографического списка осуществляется в соответствие с установленными нормами и правилами ГОСТ.

### **Порядок выполнения контрольной работы:**

Контрольная работа излагается логически последовательно, грамотно, разборчиво. Работа должна иметь титульный лист. Он содержит полное название высшего учебного заведения, кафедра, реализующая данную дисциплину, название (тема) контрольной работы, фамилию, инициалы автора, также необходимо указать номер группы, фамилию и инициалы, а также должность, ученое звание и степень научного руководителя (преподавателя), проверяющего контрольную работу.

На следующем листе излагается план контрольной работы, который включает в себя: название всех разделов, введение и заключение, а также список литературы. Излагая вопрос (раздел) каждый смысловой абзац необходимо начать с красной строки. Закончить изложение вопроса следует выводом, итогом по содержанию данного раздела.

В конце работы ставится подпись магистранта и дата сдачи. Страницы контрольной работы должны быть пронумерованы. Номер страницы ставится в нижнем правом углу.

Объем контрольной работы должен составлять 10-15 страниц машинописного текста. Размер шрифта №14 (Times New Roman), полуторный интервал, стандартный лист формата А4. Поля: верхнее -20 мм, нижнее-20мм, левое -30 мм, правое -15 мм.

Дополнительно контрольная работа может иметь приложения (схемы, графики, диаграммы).

По всем возникающим вопросам обучающемуся следует обращаться за консультацией на кафедру. Срок выполнения контрольной работы определяется кафедрой. Срок проверки контрольной работы - 3 дня с момента необходимой фиксированной даты сдачи.

### Порядок защиты контрольной работы:

Контрольная работа подлежит обязательной защите. В установленной преподавателем срок магистрант должен сдать контрольную работу и быть готов ответить на вопросы и замечания. Оценка работы производится по четырех бальной системе: «ОТЛИЧНО», «ХОРОШО», «УДОВЛЕТВОРИ-ТЕЛЬНО», «НЕУДОВЛЕТВОРИТЕЛЬНО». После сдачи работы не возвращаются и хранятся в фонде кафедры.

### Примерная тематика контрольной работы:

- 1. Исследование пропускной способности ЛВС с различной логической структурой
- 2. Конфигурирование и мониторинг виртуальных компьютерных сетей
- 3. Статическая маршрутизация в компьютерных сетях
- 4. Динамическая маршрутизация в компьютерных сетях
- 5. Способы адресации в сети Internet состав, оценка, области применения
- 6. Системы видеоконференц-связи в информационных сетях
- 7. Способы маршрутизации пакетов в сетях состав, оценка, области применения
- 8. Характеристика беспроводных КС
- 9. Топология и расчет пропускной способности сети и ее реализация в системах ір видеонаблюдения
- 10. Как рассчитать пропускную способность глобальной сети
- 11. Пропускная способность в IP-сетях
- 12. Пропускная способность каналов связи для корпоративных сетей
- 13. Скорость передачи информации и пропускная способность канала свя- $3*U*$
- 14. Оценка производительности сети
- 15. Основные требования, предъявляемые к современным вычислительным сетям

### 6. Перечень основной и дополнительной учебной литературы Основная литература:

1. Пятибратов, А.П. Вычислительные системы, сети и телекоммуникации: учебное пособие / под ред. А.П. Пятибратова. - Москва: КНОРУС, 2017. - 372 с. - (Бакалавриат). - ISBN 978-5-406-05577-9.

2. Вычислительные системы, сети и телекоммуникации: Учебное пособие по дисциплине «Вычислительные системы, сети и телекоммуникации» для студентов, обучающихся по направлению 09.03.03 Прикладная информатика / С. В. Буцык, А. С. Крестников, А. А. Рузаков, Челяб. гос. ин-т культуры. ; С. В. Буцык, А. С. Крестников, А. А. Рузаков, Челяб. гос. ин-т культуры. Челябинск : ЧГИК, 2016. - 117с. - ISBN 978-5-94839-537-1. <https://rucont.ru/efd/365602>

3. Стреналюк, Ю.В. Вычислительные системы, сети и телекоммуникации. Часть 1 Вычислительные системы и ЭВМ [Текст] / учебник для студентов высших учебных заведений – О.А. Копылов, Ю.В. Стреналюк, Е.Д. Штрафина. - Королевский ИУЭС, 2011. - 318с.

4. Стреналюк, Ю.В. Сети ЭВМ и средства телекоммуникаций: Учебная программа и методические материалы. - Ярославль: "Канцлер", 2009.

### **Дополнительная литература:**

1. Олифер Виктор, Олифер Наталья. Компьютерные сети. Принципы, технологии, протоколы: Юбилейное издание. — СПб.: Питер, 2020. — 1008 с: ил. — (Серия «Учебник для вузов»). ISBN 978-5-4461-1426-9

2. Пуговкин, А. В. Сети передачи данных : учебное пособие / А.В. Пуговкин. - Томск : Факультет дистанционного обучения ТУСУРа, 2015. - 138 с. - Электронная программа (визуальная). Электронные данные : электронные. URL: <http://biblioclub.ru/index.php?page=book&id=480793>

3. Алиев Т.И. Основы моделирования дискретных систем. – СПб: СПбГУ ИТМО, 2009. – 363 с.

4. Крылов В.В., Самохвалов С.С. Теория телетрафика и ее приложения. – СПб.: БХВ-Петербург, 2005. - 288 с.

5. Росляков, А.В. Сети доступа / А. В. Росляков. - М.: Горячая линия-Телеком, 2007. - 96 с.

6. Замятина О.И. Моделирование сетей: учебное пособие. – Томск: Изд-во Томского политехнического университета, 2012. – 160 с.

### **Электронные книги:**

1. [http://www.security-bridge.com/biblioteka/stati\\_po\\_bezopasnosti/](http://www.security-bridge.com/biblioteka/stati_po_bezopasnosti/%20topologiya_seti_i_raschet_propusknoj_sposobnosti/)  [topologiya\\_seti\\_i\\_raschet\\_propusknoj\\_sposobnosti/](http://www.security-bridge.com/biblioteka/stati_po_bezopasnosti/%20topologiya_seti_i_raschet_propusknoj_sposobnosti/) Гонта А.С. Топология сети и расчет пропускной способности

2. [http://www.secuteck.ru/articles2/inegr\\_sistemy/propusknaya-sposobnost](http://www.secuteck.ru/articles2/inegr_sistemy/propusknaya-sposobnost-v-ip-setyah-raschet-i-vybor-setevogo-oborudovaniya)[v-ip-setyah-raschet-i-vybor-setevogo-oborudovaniya](http://www.secuteck.ru/articles2/inegr_sistemy/propusknaya-sposobnost-v-ip-setyah-raschet-i-vybor-setevogo-oborudovaniya) И.Назаров Пропускная способность в IP-сетях: расчет и выбор сетевого оборудования

3.<http://www.intuit.ru/studies/courses/509/365/lecture/8666>А.Заика [Ло](http://www.intuit.ru/studies/courses/509/365/info)[кальные сети и интернет](http://www.intuit.ru/studies/courses/509/365/info)

### **7. Перечень ресурсов информационно-телекоммуникационной сети «Интернет» необходимых для освоения дисциплины (модуля)**

**Интернет-ресурсы:** 

*MSOffice, AnyLogic , GPSS (свободное ПО).* Информационные справочные системы:

- *3. Электронные ресурсы образовательной среды «УНИВЕРСИТЕТ».*
- *4. Информационно-справочные системы Консультант +, Гарант.*